## **How To Manually Extract An Exe**>>>CLICK HERE<<<

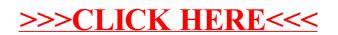